# Package 'granulator'

October 18, 2022

<span id="page-0-0"></span>Type Package

Title Rapid benchmarking of methods for \*in silico\* deconvolution of bulk RNA-seq data

Version 1.4.0

Description granulator is an R package for the cell type deconvolution of heterogeneous tissues based on bulk RNA-seq data or single cell RNA-seq expression profiles. The package provides a unified testing interface to rapidly run and benchmark multiple state-of-the-art deconvolution methods. Data for the deconvolution of peripheral blood mononuclear cells (PBMCs) into individual immune cell types is provided as well.

URL <https://github.com/xanibas/granulator>

BugReports <https://github.com/xanibas/granulator/issues>

Depends  $R$  ( $>= 4.1$ )

Suggests BiocStyle, knitr, rmarkdown, testthat

VignetteBuilder knitr

License GPL-3

Encoding UTF-8

LazyData FALSE

RoxygenNote 7.1.1

biocViews RNASeq, GeneExpression, DifferentialExpression, Transcriptomics, SingleCell, StatisticalMethod, Regression

Imports cowplot, e1071, epiR, dplyr, dtangle, ggplot2, ggplotify, grDevices, limSolve, magrittr, MASS, nnls, parallel, pheatmap, purrr, rlang, stats, tibble, tidyr, utils

git\_url https://git.bioconductor.org/packages/granulator

git\_branch RELEASE\_3\_15

git\_last\_commit 13d4752

git\_last\_commit\_date 2022-04-26

Date/Publication 2022-10-18

<span id="page-1-0"></span>Author Sabina Pfister [aut, cre], Vincent Kuettel [aut], Enrico Ferrero [aut]

Maintainer Sabina Pfister <sabina.pfister@novartis.com>

# R topics documented:

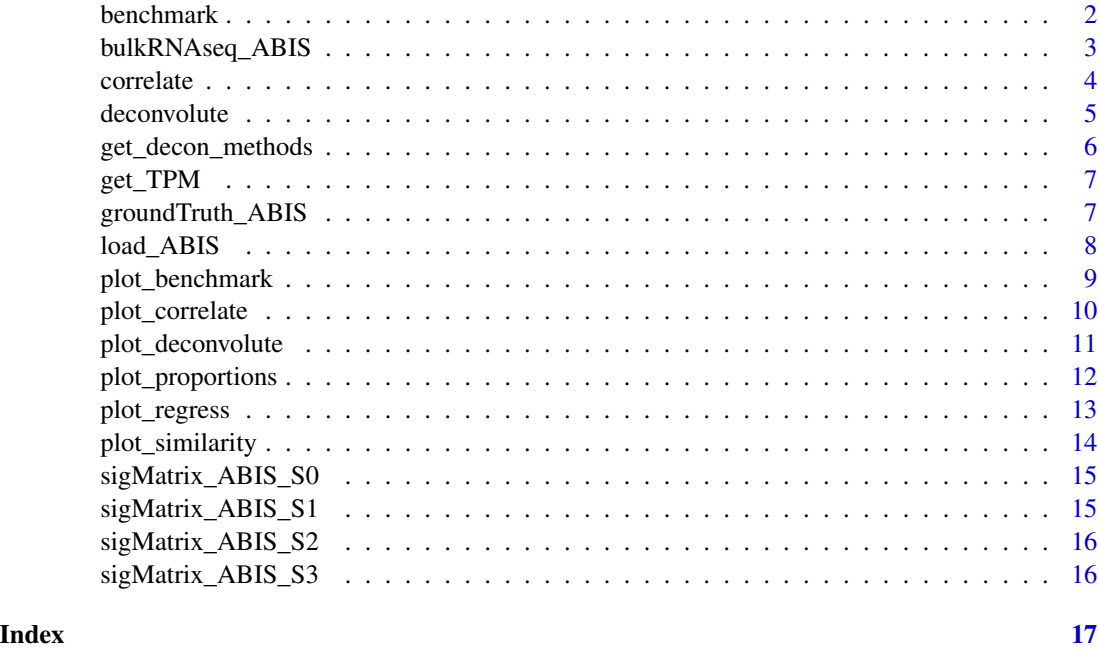

benchmark *Regress estimated cell type proportions against the ground truth*

# Description

regress computes regression between estimated cell type proportions and the measured cell type proportions (ground truth).

# Usage

benchmark(deconvoluted, ground\_truth)

# Arguments

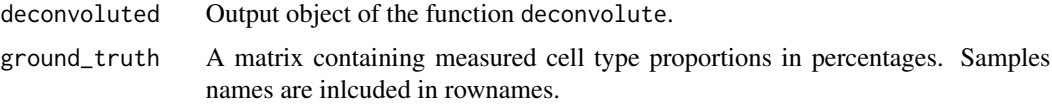

# <span id="page-2-0"></span>bulkRNAseq\_ABIS 3

#### Value

Returns a list containing thres elements:

- data: a list of data frames with celltype matched estimated and predicted proportions
- stats: a list of data frames with regression statistics comprising Pearson Correlation Coefficient ('pcc'), Concordance Correlation Coefficient ('ccc'), Coefficient of Determination ('adj.r2') and Root Mean Square Error ('rmse')
- summary: a data frame with summary statistics by cell type
- rank: ranking of deconvolution alghoritms by highest all-to-all correlation of coefficients
- summay: summary statistics of regression coefficients by method, signature and cell type
- rank: ranking of methods and signatures by highest average regression coefficient
- combinations: combination of methods and signatures tested

#### Author(s)

Vincent Kuettel, Sabina Pfister

#### Examples

```
# load demo PBMCS data
load_ABIS()
# deconvolute
decon <- deconvolute(m = bulkRNAseq_ABIS,
sigMatrix = sigMatrix_ABIS_S0)
```
# bechmark bench <- benchmark(deconvoluted = decon, ground\_truth = groundTruth\_ABIS)

bulkRNAseq\_ABIS *PBMCs expression profiles (ABIS dataset)*

# **Description**

Public dataset (GSE107011) containing the TPM-normalized gene expression values from bulk RNAseq of PBMCs of 12 healthy individuals. We include here only genes selected in the signature matrices.

#### Usage

```
data(bulkRNAseq_ABIS)
```
#### Format

A matrix with 1296 rows (genes) and 12 variables (samples)

<span id="page-3-0"></span>4 correlate that the correlate correlate the correlate correlate that the correlate correlate correlate that  $\sim$ 

#### Source

[GEO](https://www.ncbi.nlm.nih.gov/geo/query/acc.cgi?acc=gse107011)

#### References

Monaco et al. (2019) Cell Reports 26, 1627–1640 [\(Cell Reports\)](https://www.cell.com/cell-reports/pdf/S2211-1247(19)30059-2.pdf)

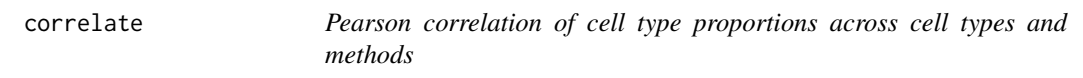

# Description

correlate computes Pearson correlations between estimated cell type proportions generated by different methods.

#### Usage

correlate(deconvoluted, scale = TRUE)

# Arguments

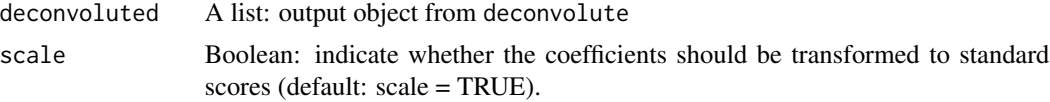

#### Details

correlation\_analysis is particularly useful to assess the performance of the different methods when no ground truth is available. If several methods agree on similar relative abundances of cell types across samples, the results are more likely to reflect true differences in cell type composition.

#### Value

Returns a list encompassing two data frames:

- the pearson correlation of coefficients with all other coefficients
- summay: summary statistics of all-to-all correlation of coefficients by cell type
- rank: ranking of deconvolution alghoritms by highest all-to-all correlation of coefficients
- rank: ranking of deconvolution alghoritms by highest average regression all-to-all correlation of coefficients
- combinations: combination of methods and signatures tested

#### Author(s)

Vincent Kuettel, Sabina Pfister

#### <span id="page-4-0"></span>deconvolute 5

# Examples

```
# load data
load_ABIS()
# deconvolute
decon <- deconvolute(m = bulkRNAseq_ABIS,
sigMatrix = sigMatrix_ABIS_S0)
# correlate
correl <- correlate(deconvoluted = decon)
```
deconvolute *Deconvolution from bulk RNAseq*

# Description

deconvolute predicts cell type proportions from bulk RNAseq data by applying multiple deconvolution methods.

# Usage

deconvolute(m, sigMatrix, methods = get\_decon\_methods(), use\_cores = 1)

# Arguments

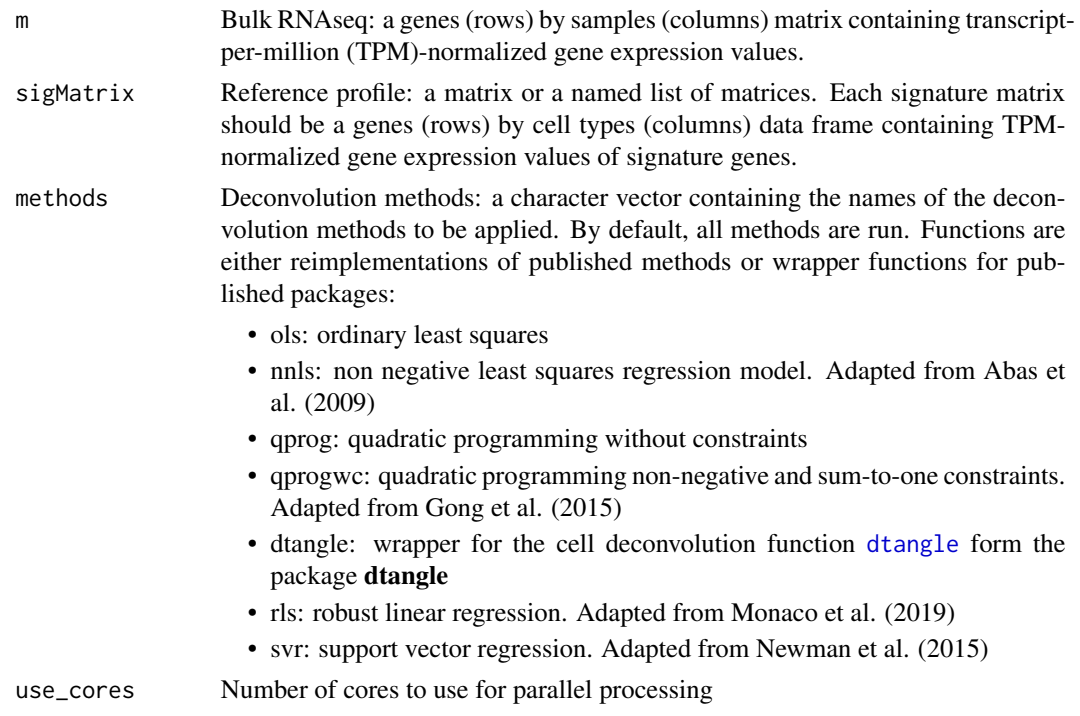

<span id="page-5-0"></span>Returns a list containing two elements:

- coefficients: estimated cell type coefficients
- proportions: estimated cell type proportions in percentage
- combinations: combination of methods and signatures tested

# Author(s)

Vincent Kuettel, Sabina Pfister

#### Examples

```
# load demo PBMCS data
load_ABIS()
# generate list of reference profiles to be tested
sigMatrix <- list(
sig1 = sigMatrix_ABIS_S0,
sig2 = sigMatrix_ABIS_S1)
# deconvolute
decon <- deconvolute(m = bulkRNAseq_ABIS,
```

```
sigMatrix = sigMatrix)
```
get\_decon\_methods *Deconvolution methods acronyms*

#### Description

get\_decon\_methods returns supported deconvolution methods acronyms.

#### Usage

get\_decon\_methods()

#### Value

vector containing the acronyms of deconvolution methods.

#### Author(s)

Vincent Kuettel, Sabina Pfister

#### Examples

# get available deconvolution methods get\_decon\_methods()

<span id="page-6-0"></span>

get\_TPM is used to convert raw counts to TPMs, which is the most suitable normalization for deconvolution.

# Usage

get\_TPM(counts, effLen)

#### Arguments

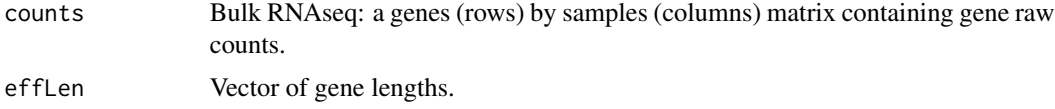

# Value

Returns a transcript-per-million (TPM)-normalized matrix.

#### Author(s)

Vincent Kuettel, Sabina Pfister

# Examples

```
# get TPMs from raw counts and gene lengths.
mat <- round(matrix(rexp(200, rate=.01), ncol=20))
len <- round(matrix(rexp(10, rate=.001), ncol=1))+10
tpm <- get_TPM(mat,as.vector(len))
```
groundTruth\_ABIS *PBMCS true cell type proprotions (ABIS dataset)*

# Description

Public dataset (GSE107011)containing the true proportions for all combinations of cell types (PBMCs) for 12 individuals.

#### Usage

data(groundTruth\_ABIS)

# <span id="page-7-0"></span>Format

A matrix with 12 rows (samples) and 24 variables (cell types)

#### Source

[Github](https://github.com/giannimonaco/ABIS/tree/master/data)

# References

Monaco et al. (2019) Cell Reports 26, 1627–1640 [\(Cell Reports\)](https://www.cell.com/cell-reports/pdf/S2211-1247(19)30059-2.pdf)

load\_ABIS *Load demo PBMCs deconvolution data*

# Description

load\_ABIS is used to load a demo dataset for the deconvolution of PBMCs samples from published data under the accession number GSE107011. The dataset consists of the following datasets:

- bulkRNAseq\_ABIS: PBMCs expression profiles
- sigMatrix\_ABIS\_S0: Signature matrix for deconvolution of PBMCs in 17 cell types
- sigMatrix\_ABIS\_S1: Signature matrix for deconvolution of PBMCs in 13 cell types
- sigMatrix\_ABIS\_S2: Signature matrix for deconvolution of PBMCs in 11 cell types
- sigMatrix\_ABIS\_S3: Signature matrix for deconvolution of PBMCs in 9 cell types
- groundTruth\_ABIS: PBMCS true cell type proprotions

#### Usage

load\_ABIS()

# Value

Returns string confirming successfull loading of the data.

# Author(s)

Vincent Kuettel, Sabina Pfister

# Examples

# load data load\_ABIS()

<span id="page-8-0"></span>

plot\_benchmark plots the median correlation scores between estimated and measured cell types across methods and cell types.

#### Usage

```
plot_benchmark(benchmarked, metric = "pcc")
```
# Arguments

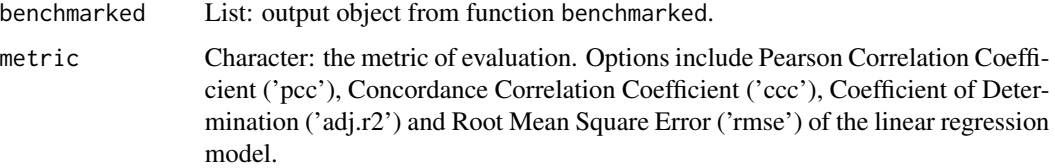

#### Value

Plot showing correlations across algorithms and cell types.

# Author(s)

Vincent Kuettel, Sabina Pfister

```
# load demo PBMCS data
load_ABIS()
```

```
# deconvolute
decon <- deconvolute(m = bulkRNAseq_ABIS,
sigMatrix = sigMatrix_ABIS_S0)
```

```
# bechmark
bench<- benchmark(deconvoluted = decon,
ground_truth = groundTruth_ABIS)
```

```
# plot bechmark
plot_benchmark(benchmarked = bench,
metric = 'pcc')
```
<span id="page-9-0"></span>

plot\_correlate is used to visualize the results obtained by correlation\_analysis.

#### Usage

```
plot_correlate(correlated, method = "heatmap", legend = TRUE)
```
#### **Arguments**

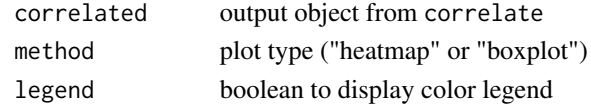

# Details

plot\_correlate plots the correlation of cell type proportions across methods in form of a heatmap or a violin plot. If methods agree, cell type proportions of the same cell type should by strongly correlated. For cell types with weak correlation across methods, corresploding estimated cell type proportions should be interpreted with caution.

#### Value

Returns a heatmap or violin plot showing the correlation distribution of by different methods/signature matrices for each cell type

# Author(s)

Vincent Kuettel, Sabina Pfister

# Examples

```
# load demo PBMCS data
load_ABIS()
```
# deconvolute decon <- deconvolute(m = bulkRNAseq\_ABIS, sigMatrix = sigMatrix\_ABIS\_S0)

```
# correlate
correl <- correlate(deconvoluted = decon)
```

```
# plot correlate
plot_correlate(correlated = correl,
method="heatmap")
```
<span id="page-10-0"></span>plot\_deconvolute *Estimated cell types across methods*

#### Description

plot\_deconvolute allows to compare methods across cell types, where the different methods show a high level of agreement or potentially generate diverging proportion estimates.

# Usage

```
plot_deconvolute(
  deconvoluted = deconvoluted,
  scale = TRUE,
  labels = TRUE,
 markers = TRUE
)
```
# Arguments

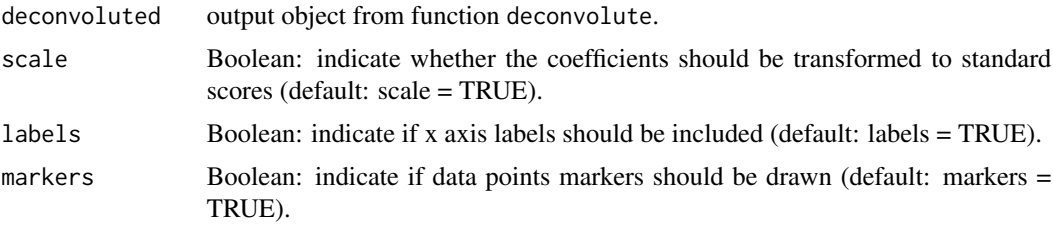

# Details

Plots the estimated cell types generated by different deconvolution methods/signature matrices across samples. Scaling is used to directly compare deconvolution outputs across methods.

# Value

line plot

# Author(s)

Vincent Kuettel, Sabina Pfister

```
# load demo PBMCS data
load_ABIS()
# deconvolute
decon <- deconvolute(m = bulkRNAseq_ABIS,
sigMatrix = sigMatrix_ABIS_S0)
```
<span id="page-11-0"></span># plot deconvolute plot\_deconvolute(deconvoluted = decon)

plot\_proportions *Plot estimated cell type proportions*

### Description

plot\_proportions plots the estimated cell type proportions as computed by a given method and signature matrix.

# Usage

```
plot_proportions(deconvoluted, method = "svr", signature = "sig1")
```
# Arguments

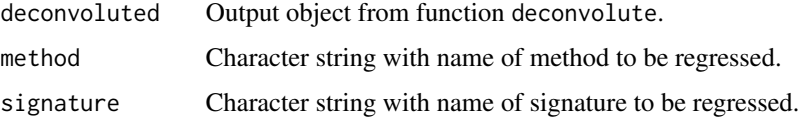

#### Value

Plot showing regression of estimated versus measured cell type coefficients.

#### Author(s)

Vincent Kuettel, Sabina Pfister

# Examples

```
# load demo PBMCS data
load_ABIS()
```
# deconvolute decon <- deconvolute(m = bulkRNAseq\_ABIS, sigMatrix = sigMatrix\_ABIS\_S0)

```
# plot cell type proportions
plot_proportions(deconvoluted = decon,
method = 'svr', signature = 'sig1')
```
<span id="page-12-0"></span>

plot\_regress depicts the measured cell type proportions (x-axis) vs. the estimated proportions (y-axis).

# Usage

```
plot_regress(benchmarked, method = "svr", signature = "sig1")
```
# Arguments

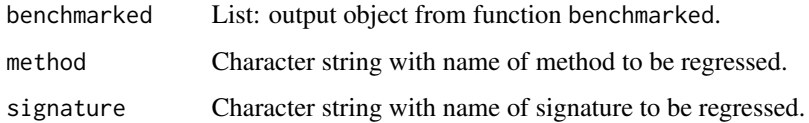

# Value

Plot showing regression of estimated versus measured cell type coefficients.

#### Author(s)

Vincent Kuettel, Sabina Pfister

```
# load demo PBMCS data
load_ABIS()
```

```
# deconvolute
decon <- deconvolute(m = bulkRNAseq_ABIS,
sigMatrix = sigMatrix_ABIS_S0)
```

```
# bechmark
bench <- benchmark(deconvoluted = decon,
ground_truth = groundTruth_ABIS)
```

```
# plot regress
plot_regress(benchmarked = bench,
method = 'svr', signature = 'sig1')
```
<span id="page-13-0"></span>

plot\_similarity plots cell type similarity matrix by computing the Kendall rank correlations between cell type expression profiles. Kendall rank correlation is used to test the similarities in the ordering of data when it is ranked by quantities, and provides a less inflated measure of accuracy than Pearson correlation by accounting for ties in the data.

#### Usage

```
plot_similarity(sigMatrix)
```
# Arguments

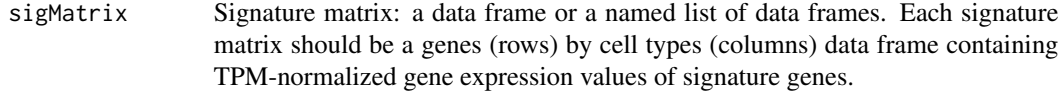

#### Value

Plot showing the Kendall rank correlations similariy matrix.

#### Author(s)

Vincent Kuettel, Sabina Pfister

```
# load demo PBMCS data
load_ABIS()
# generate list of reference profiles to be tested
sigMatrix <- list(sig1 = sigMatrix_ABIS_S0,
sig2 = sigMatrix_ABIS_S2)
```

```
# plot similarity
plot_similarity(sigMatrix = sigMatrix)
```
<span id="page-14-0"></span>sigMatrix\_ABIS\_S0 *Signature matrix for deconvolution of PBMCs in 17 cell types*

#### Description

A dataset containing the TPM-normalized RNA-seq gene expression values for signature genes of 17 PBMCs.

# Usage

```
data(sigMatrix_ABIS_S0)
```
# Format

A matrix with 1296 rows (genes) and 17 variables (cell types)

#### Source

**[Github](https://github.com/giannimonaco/ABIS/tree/master/data)** 

# References

Monaco et al. (2019) Cell Reports 26, 1627–1640 [\(Cell Reports\)](https://www.cell.com/cell-reports/pdf/S2211-1247(19)30059-2.pdf)

sigMatrix\_ABIS\_S1 *Signature matrix for deconvolution of PBMCs in 13 cell types*

# Description

A dataset containing the TPM-normalized RNA-seq gene expression values for signature genes of 17 PBMCs.

# Usage

```
data(sigMatrix_ABIS_S1)
```
# Format

A matrix with 1296 rows (genes) and 13 variables (cell types)

# References

Monaco et al. (2019) Cell Reports 26, 1627–1640 [\(Cell Reports\)](https://www.cell.com/cell-reports/pdf/S2211-1247(19)30059-2.pdf)

<span id="page-15-0"></span>sigMatrix\_ABIS\_S2 *Signature matrix for deconvolution of PBMCs in 11 cell types*

# Description

A dataset containing the TPM-normalized RNA-seq gene expression values for signature genes of 17 PBMCs.

#### Usage

```
data(sigMatrix_ABIS_S2)
```
# Format

A matrix with 1296 rows (genes) and 11 variables (cell types)

# References

Monaco et al. (2019) Cell Reports 26, 1627–1640 [\(Cell Reports\)](https://www.cell.com/cell-reports/pdf/S2211-1247(19)30059-2.pdf)

sigMatrix\_ABIS\_S3 *Signature matrix for deconvolution of PBMCs in 9 cell types*

#### Description

A dataset containing the TPM-normalized RNA-seq gene expression values for signature genes of 17 PBMCs.

# Usage

```
data(sigMatrix_ABIS_S3)
```
#### Format

A matrix with 1296 rows (genes) and 9 variables (cell types)

# References

Monaco et al. (2019) Cell Reports 26, 1627–1640 [\(Cell Reports\)](https://www.cell.com/cell-reports/pdf/S2211-1247(19)30059-2.pdf)

# <span id="page-16-0"></span>Index

∗ datasets bulkRNAseq\_ABIS, [3](#page-2-0) groundTruth\_ABIS, [7](#page-6-0) sigMatrix\_ABIS\_S0, [15](#page-14-0) sigMatrix\_ABIS\_S1, [15](#page-14-0) sigMatrix\_ABIS\_S2, [16](#page-15-0) sigMatrix\_ABIS\_S3, [16](#page-15-0) benchmark, [2](#page-1-0) bulkRNAseq\_ABIS, [3](#page-2-0) correlate, [4](#page-3-0) deconvolute, [5](#page-4-0) dtangle, *[5](#page-4-0)* get\_decon\_methods, [6](#page-5-0) get\_TPM, [7](#page-6-0) groundTruth\_ABIS, [7](#page-6-0) load\_ABIS, [8](#page-7-0) plot\_benchmark, [9](#page-8-0) plot\_correlate, [10](#page-9-0) plot\_deconvolute, [11](#page-10-0) plot\_proportions, [12](#page-11-0) plot\_regress, [13](#page-12-0) plot\_similarity, [14](#page-13-0) sigMatrix\_ABIS\_S0, [15](#page-14-0) sigMatrix\_ABIS\_S1, [15](#page-14-0) sigMatrix\_ABIS\_S2, [16](#page-15-0) sigMatrix\_ABIS\_S3, [16](#page-15-0)